# **Oracle® Communications MetaSolv Solution ASR**

CORBA API Developer's Guide Release 58.0 **F12848-01**

January 2019

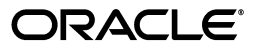

Oracle Communications MetaSolv Solution ASR CORBA API Developer's Guide, Release 58.0

F12848-01

Copyright © 2019, Oracle and/or its affiliates. All rights reserved.

This software and related documentation are provided under a license agreement containing restrictions on use and disclosure and are protected by intellectual property laws. Except as expressly permitted in your license agreement or allowed by law, you may not use, copy, reproduce, translate, broadcast, modify, license, transmit, distribute, exhibit, perform, publish, or display any part, in any form, or by any means. Reverse engineering, disassembly, or decompilation of this software, unless required by law for interoperability, is prohibited.

The information contained herein is subject to change without notice and is not warranted to be error-free. If you find any errors, please report them to us in writing.

If this is software or related documentation that is delivered to the U.S. Government or anyone licensing it on behalf of the U.S. Government, then the following notice is applicable:

U.S. GOVERNMENT END USERS: Oracle programs, including any operating system, integrated software, any programs installed on the hardware, and/or documentation, delivered to U.S. Government end users are "commercial computer software" pursuant to the applicable Federal Acquisition Regulation and agency-specific supplemental regulations. As such, use, duplication, disclosure, modification, and adaptation of the programs, including any operating system, integrated software, any programs installed on the hardware, and/or documentation, shall be subject to license terms and license restrictions applicable to the programs. No other rights are granted to the U.S. Government.

This software or hardware is developed for general use in a variety of information management applications. It is not developed or intended for use in any inherently dangerous applications, including applications that may create a risk of personal injury. If you use this software or hardware in dangerous applications, then you shall be responsible to take all appropriate fail-safe, backup, redundancy, and other measures to ensure its safe use. Oracle Corporation and its affiliates disclaim any liability for any damages caused by use of this software or hardware in dangerous applications.

Oracle and Java are registered trademarks of Oracle and/or its affiliates. Other names may be trademarks of their respective owners.

Intel and Intel Xeon are trademarks or registered trademarks of Intel Corporation. All SPARC trademarks are used under license and are trademarks or registered trademarks of SPARC International, Inc. AMD, Opteron, the AMD logo, and the AMD Opteron logo are trademarks or registered trademarks of Advanced Micro Devices. UNIX is a registered trademark of The Open Group.

This software or hardware and documentation may provide access to or information about content, products, and services from third parties. Oracle Corporation and its affiliates are not responsible for and expressly disclaim all warranties of any kind with respect to third-party content, products, and services unless otherwise set forth in an applicable agreement between you and Oracle. Oracle Corporation and its affiliates will not be responsible for any loss, costs, or damages incurred due to your access to or use of third-party content, products, or services, except as set forth in an applicable agreement between you and Oracle.

# **Contents**

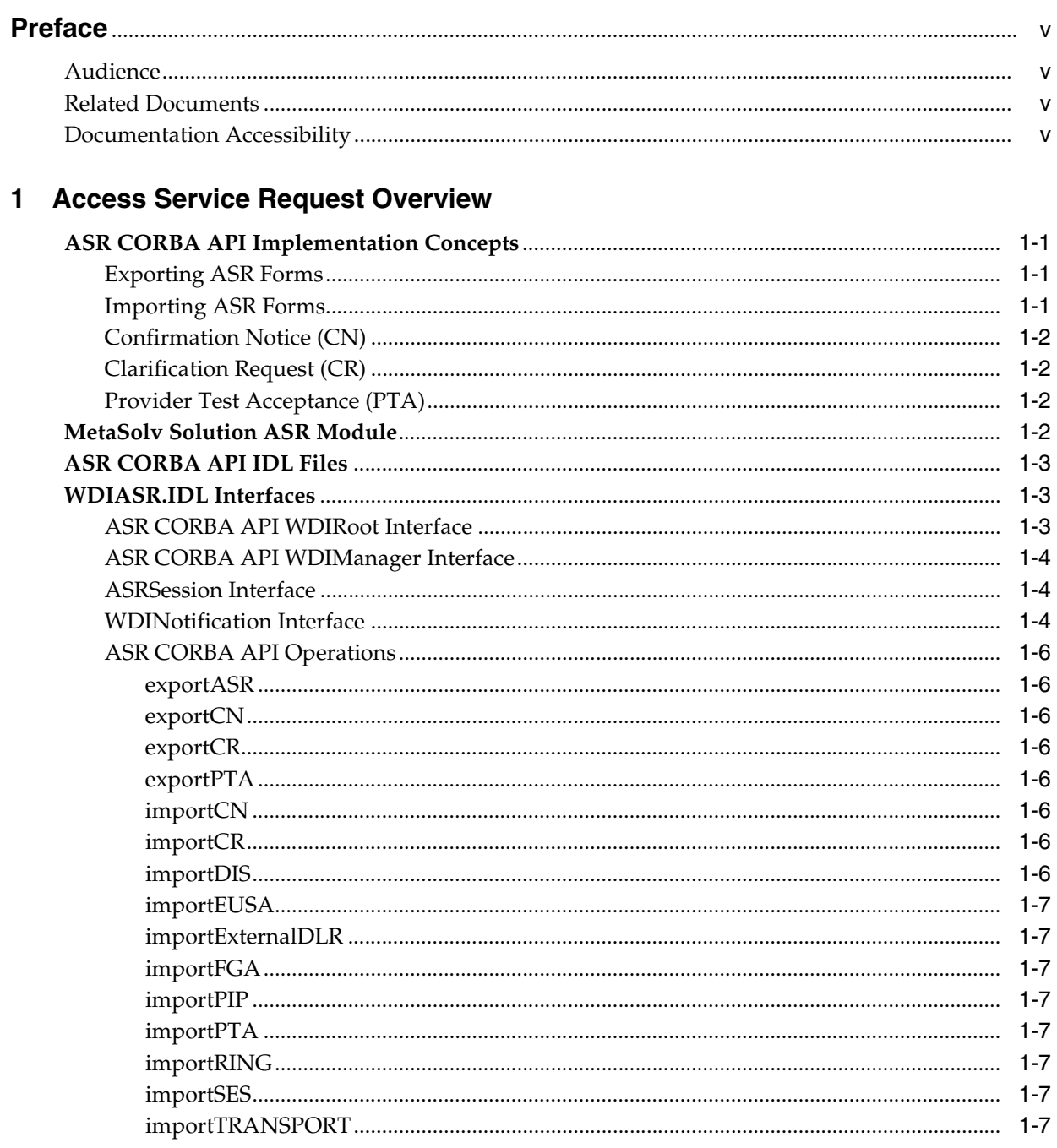

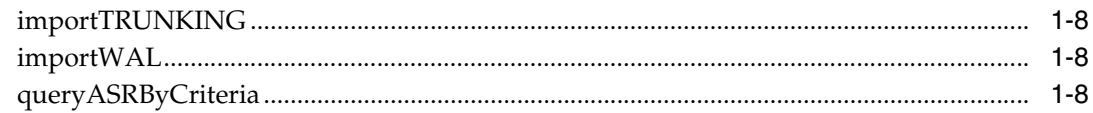

# 2 About the CABS API Operations

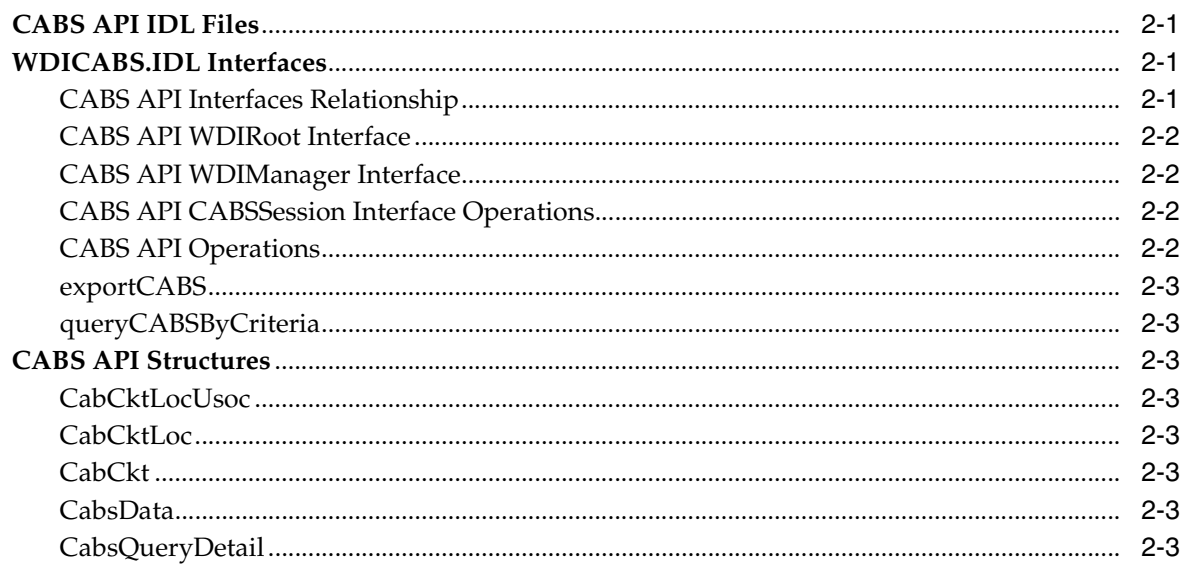

# **A** IDL Changes and Enhancements

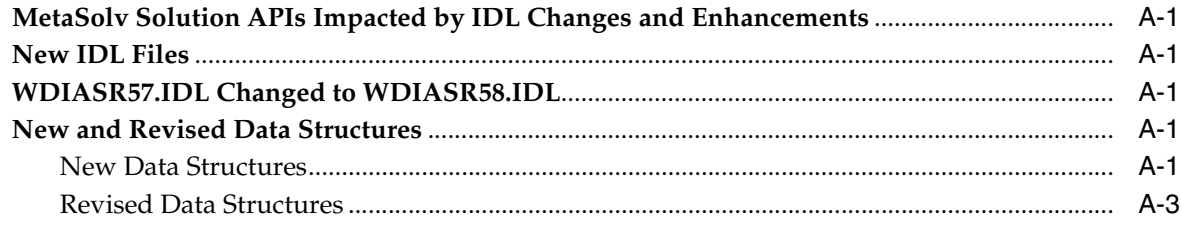

# **Preface**

<span id="page-4-0"></span>This guide describes how ASR CORBA APIs work, provides high-level information about each API, and instructions for using the APIs to perform specific tasks. This guide is intended for CORBA developers who are developing applications that use the ASR CORBA APIs, which assist you in submitting ASRs to a service provider for starting or changing access services.

Before designing any software that interfaces with the ASR CORBA APIs, you should familiarize yourself with the contents of those documents, which are available at:

<http://www.atis.org>

# <span id="page-4-1"></span>**Audience**

This guide is intended for users who are responsible for submitting ASRs (based on industry guidelines) to a service provider to initiate or change access services.

# <span id="page-4-2"></span>**Related Documents**

For more information, see the following documents in the Oracle Communications MetaSolv Solution ASR documentation set:

- **Installation Guide: Describes installation procedures for installing ASR.**
- Web Services Developer's Guide: Describes the Oracle Communications MetaSolv Solution ASR Web Services. The guide includes information about the various web services that are available and how to integrate ASR with other Oracle products or with external applications using web services.
- *Release Notes:* Provides information about supported software, new enhancements, and fixed issues.

For step-by-step instructions for tasks you perform in ASR, open the ASR module from within the MetaSolv Solution application to see the ASR online Help.

For information on the MetaSolv Solution application, see the Oracle Communications MetaSolv Solution documentation set on the Oracle Help Center:

http://docs.oracle.com

# <span id="page-4-3"></span>**Documentation Accessibility**

For information about Oracle's commitment to accessibility, visit the Oracle Accessibility Program website at http://www.oracle.com/pls/topic/lookup?ctx=acc&id=docacc.

### **Access to Oracle Support**

Oracle customers that have purchased support have access to electronic support through My Oracle Support. For information, visit

http://www.oracle.com/pls/topic/lookup?ctx=acc&id=info or visit http://www.oracle.com/pls/topic/lookup?ctx=acc&id=trs if you are hearing impaired.

**1**

# **Access Service Request Overview**

<span id="page-6-0"></span>The Oracle Communications MetaSolv Solution Access Service Request (ASR) is a request (based on industry guidelines) that you use to initiate or change access services. ASRs are submitted by a customer to a provider. Access services include service and facilities provided to originate or terminate InterLATA or Interstate telecommunications. The ASR provides a uniform means of requesting service. Each request contains entries required to order particular service and establish billing of appropriate customer accounts. The request is either for special access or switched access services as specified in the various access service tariffs. The ASR is also a mechanism for ordering local interconnection trunks. Refer to the Ordering and Billing Forum (OBF) documentation for detailed information on the ASR forms and fields.

**Note:** Oracle intends to deprecate support for ASR CORBA APIs starting with Access Service Request (ASR) 58. Oracle recommends that you use ASR Web Services to integrate ASR with other Oracle products or with external applications. See *ASR Web Services Developer's Guide* for more information.

# <span id="page-6-1"></span>**ASR CORBA API Implementation Concepts**

This section describes the implementation concepts of the ASR CORBA API. The Oracle Communications MetaSolv Solution Access Service Request (ASR) CORBA API is designed to assist you in exchanging Access Services Ordering Guidelines (ASOG) 58 ASRs and related documents with trading partners. The ASR CORBA API meets the requirements of the ATIS-0404000-0058 - ATIS-0404028-0058 document.

## <span id="page-6-2"></span>**Exporting ASR Forms**

The ASR CORBA API server assumes that an exported order is OBF compliant. It is the responsibility of the core software product to ensure OBF compliance prior to task generation. The **documentNumber** parameter refers to the MetaSolv Solution document number. All export operations of the ASRSession interface require this parameter. The **referenceNumber** parameter refers to a third-party number. This number is determined by the third party. The purpose of this parameter is to provide the third party with a mechanism for matching a requested ASRSession operation with its resulting notification. All operations of the ASRSession interface, including notification operations, require a reference number.

### <span id="page-6-3"></span>**Importing ASR Forms**

The ASR CORBA API does not perform exhaustive OBF valid value validations. It is the responsibility of the third-party gateway product to ensure field values are

consistent with OBF specifications. The ASR CORBA API performs necessary validations to ensure the integrity of the data within the MetaSolv Solution database.

# <span id="page-7-0"></span>**Confirmation Notice (CN)**

There is one export and import operation for all CNs.

- exportCN
- importCN

# <span id="page-7-1"></span>**Clarification Request (CR)**

There is one export and import operation for all CRs.

- exportCR
- importCR

## <span id="page-7-2"></span>**Provider Test Acceptance (PTA)**

There is one export and import operation for all PTAs.

- exportPTA
- importPTA

# <span id="page-7-3"></span>**MetaSolv Solution ASR Module**

An ASR is an order to originate or terminate connections to your company's telephone network. It is submitted by the customer on OBF-developed ASR forms. You use the ASR order entry screens when you enter the customer-submitted service request.

The ASR order entry screens guide you through the steps necessary to correctly enter the order. Each OBF form appears as a section of the ASR order entry screens. The entries you make in each section determine which sections (or forms) are presented. The request type of the order (which you enter on the Administrative Section - Admin 2 window) is one of the main determinants for which forms and sections are presented for an order.

For each ASR, the MetaSolv Solution's ASR module requires you to complete the following administrative sections:

- **Administrative**
- Billing
- **Contact**

The ASR module supports the following service-specific forms for ASRs:

- Dedicated Internet Service
- **End User Special Access**
- Feature Group A
- Private Internet Protocol
- Ring
- **Switched Ethernet Services**
- **Transport**
- **Trunking**
- WATS Access Line

The ASR module also supports the following forms. These forms accompany service-specific forms when certain services are ordered:

- Additional Circuit Information
- Additional Ring Information
- **End Office Detail**
- **Ethernet Virtual Connection**
- Multi-EC
- **Multipoint Service Legs**
- Network Assignment Information
- Permanent Virtual Connection
- Ports Configuration
- Service Address Location Information
- **Translation Questionnaire**
- Virtual Connection (request types V or X)
- Virtual Concatenation (request types S,E,R,V,X)

The following form is not specific to ATIS/OBF:

■ Circuit Assignment

# <span id="page-8-0"></span>**ASR CORBA API IDL Files**

These IDL files describe the interfaces your application uses to communicate with the ASR CORBA API.

- **WDI.IDL**: This IDL file contains the operations that provide the functionality for the WDIManager interface.
- **WDIASR58.IDL**: This IDL file contains the interfaces and operations exposed by the ASR CORBA API.
- ■ **WDIASRTYPES58.IDL**: This IDL file contains data structures for the ASOG 58 forms.

# <span id="page-8-1"></span>**WDIASR.IDL Interfaces**

This section describes the WDIASR.IDL interfaces.

### <span id="page-8-2"></span>**ASR CORBA API WDIRoot Interface**

This interface exposes operations used to connect and disconnect from the MetaSolv Solution ASR CORBA API server.

[Table 1–1](#page-9-3) lists the WDIRoot interface operations.

<span id="page-9-3"></span>

| <b>Operation</b> | <b>Description</b>                                                                            |
|------------------|-----------------------------------------------------------------------------------------------|
| connect          | This operation provides a connection allowing a client to access<br>the ASR CORBA API server. |
| disconnect       | This operation disconnects the client from the ASR CORBA API<br>server.                       |

*Table 1–1 WDIRoot Interface Operations*

### <span id="page-9-0"></span>**ASR CORBA API WDIManager Interface**

This interface exposes operations that start and destroy an ASRSession, WDISignal, and WDIInSignal.

MetaSolv Solution software manages all database transaction processing for the ASR CORBA API. This means MetaSolv Solution establishes the database connection and maintains control of commit and rollback processing. Consequently, the ASR CORBA API does not use the WDITransaction interface.

[Table 1–2](#page-9-4) lists the WDIManager interface operations.

<span id="page-9-4"></span>*Table 1–2 WDIManager Interface Operations*

| <b>Operation</b>  | <b>Description</b>                                                                                                    |
|-------------------|----------------------------------------------------------------------------------------------------|
| startASRSession   | This operation starts an ASR session for the client using the ASR<br>CORBA API server. The returned ASRSession object reference is<br>used to access the ASR CORBA API application logic. |
| destroyASRSession | This operation destroys the ASRS ession.                                                                                                    |
| startSignal       | This operation starts a Signal for the client using the ASR<br>CORBA API server. The returned WDISignal object reference is<br>used to update the status of outbound gateway events.      |
| destroySignal     | This operation destroys the Signal.                                                                                                    |
| startInSignal     | This operation starts an InSignal, for the client, with the ASR<br>CORBA API server. The returned WDIInSignal object reference is<br>used to update the status of inbound gateway events. |
| destroyInSignal   | This operation destroys the InSignal.                                                                                                    |

### <span id="page-9-1"></span>**ASRSession Interface**

This interface exposes operations allowing export and import of ASR orders, confirmations and clarifications.

## <span id="page-9-2"></span>**WDINotification Interface**

This interface enables a callback mechanism to notify the client of the result of an operation invoked against the ASR CORBA API server. All operations of the ASRSession interface are asynchronous and require a WDINotification object reference.

The **operationFailed** operation is invoked any time an operation of the ASRSession interface fails. This operation notifies the client that the requested operation on the ASRSession interface failed and provides the reason(s) for the failure.

The **importSucceeded** operation is sent any time an import operation of the ASRSession interface succeeds. This operation notifies the client that a requested import operation of the ASRSession interface for the stated reference number completed successfully.

[Table 1–3](#page-10-0) lists the operations in the **WDIASR58.IDL** file with the accompanying notifications.

<span id="page-10-0"></span>

| <b>ASRSession Operation</b> | <b>Related WDINotification Operations</b> |
|-----------------------------|-------------------------------------------|
| exportASR                   | exportEUSASucceeded                       |
|                             | exportFGASucceeded                        |
|                             | exportRINGSucceeded                       |
|                             | exportSESSucceeded                        |
|                             | exportTRANSPORTSucceeded                  |
|                             | exportTRUNKINGSucceeded                   |
|                             | exportWALSucceeded                        |
|                             | operationFailed                           |
| exportCN                    | exportCNSucceeded                         |
|                             | operationFailed                           |
| exportCR                    | exportCRSucceeded                         |
|                             | operationFailed                           |
| exportPTA                   | exportPTASucceeded                        |
|                             | operationFailed                           |
| importCN                    | importSucceeded                           |
|                             | operationFailed                           |
| importCR                    | importSucceeded                           |
|                             | operationFailed                           |
| importDIS                   | importSucceeded                           |
|                             | operationFailed                           |
| importEUSA                  | importSucceeded                           |
|                             | operationFailed                           |
| importExternalDLR           | importSucceeded                           |
|                             | operationFailed                           |
| importFGA                   | importSucceeded                           |
|                             | operationFailed                           |
| importPIP                   | importSucceeded                           |
|                             | operationFailed                           |
| importPTA                   | importSucceeded                           |
|                             | operationFailed                           |
| importRING                  | importSucceeded                           |
|                             | operationFailed                           |
| importSES                   | importSucceeded                           |
|                             | operationFailed                           |
| importTRANSPORT             | importSucceeded                           |
|                             | operationFailed                           |
|                             |                                           |

*Table 1–3 ASR CORBA API Operations and Notifications*

| <b>ASRSession Operation</b> | <b>Related WDINotification Operations</b> |
|-----------------------------|-------------------------------------------|
| importTRUNKING              | importSucceeded                           |
|                             | operationFailed                           |
| importWAL                   | importSucceeded                           |
|                             | operationFailed                           |
| queryASRByCriteria          | queryASRByCriteriaSucceeded               |
|                             | operationFailed                           |

*Table 1–3 (Cont.) ASR CORBA API Operations and Notifications*

# <span id="page-11-1"></span><span id="page-11-0"></span>**ASR CORBA API Operations**

The following are the ASR CORBA API operations:

### **exportASR**

This operation requests the export of an ASR for a given document number. The WDINotification and reference number are used to send the appropriate notification information to the client upon completion of the export.

### <span id="page-11-2"></span>**exportCN**

This operation requests the export of a Confirmation Notice for a given document number. The WDINotification and reference number are used to send the appropriate notification information to the client upon completion of the export.

### <span id="page-11-3"></span>**exportCR**

This operation requests the export of a Clarification Request for a given document number. The WDINotification and reference number are used to send the appropriate notification information to the client upon completion of the export.

## <span id="page-11-4"></span>**exportPTA**

This operation requests the export of a Provider Test Acceptance for a given document number. The WDINotification and reference number are used to send the appropriate notification information to the client upon completion of the export.

## <span id="page-11-5"></span>**importCN**

This operation requests the import of a Confirmation Notice and provides the data for the imported confirmation. The WDINotification and reference number are used to send the appropriate notification information to the client upon completion of the import.

## <span id="page-11-6"></span>**importCR**

This operation requests the import of a Clarification Request and provides the data for the imported confirmation. The WDINotification and reference number are used to send the appropriate notification information to the client upon completion of the import.

## <span id="page-11-7"></span>**importDIS**

This operation requests the import of a Dedicated Internet Service ASR order and provides the data for the imported order. The WDINotification and reference number are used to send the appropriate notification information to the client upon completion of the import.

#### <span id="page-12-0"></span>**importEUSA**

This operation requests the import of an End User Special Access ASR order and provides the data for the imported order. The WDINotification and reference number are used to send the appropriate notification information to the client upon completion of the import.

#### <span id="page-12-1"></span>**importExternalDLR**

This operation requests the import of an External DLR and provides the data for the imported External DLR. The WDINotification and reference number are used to send the appropriate notification information to the client upon completion of the import.

#### <span id="page-12-2"></span>**importFGA**

This operation requests the import of a Feature Group A ASR order and provides the data for the imported order. The WDINotification and reference number are used to send the appropriate notification information to client upon completion of the import.

#### <span id="page-12-3"></span>**importPIP**

This operation requests the import of a Private Internet Protocol ASR order and provides the data for the imported order. The WDINotification and reference number are used to send the appropriate notification information to client upon completion of the import.

#### <span id="page-12-4"></span>**importPTA**

This operation requests the import of a Provider Test Acceptance and provides the data for the imported Provider Test Acceptance. The WDINotification and reference number are used to send the appropriate notification information to the client upon completion of the import.

#### <span id="page-12-5"></span>**importRING**

This operation requests the import of a Ring ASR order and provides the data for the imported order. The WDINotification and reference number are used to send the appropriate notification information to the client upon completion of the import.

#### <span id="page-12-6"></span>**importSES**

This operation requests the import of a Switched Ethernet Services ASR order and provides the data for the imported order. The WDINotification and reference number are used to send the appropriate notification information to the client upon completion of the import.

#### <span id="page-12-7"></span>**importTRANSPORT**

This operation requests the import of a Transport ASR order and provides the data for the imported order. The WDINotification and reference number are used to send the appropriate notification information to the client upon completion of the import.

### <span id="page-13-0"></span>**importTRUNKING**

This operation requests the import of a Trunking ASR order and provides the data for the imported order. The WDINotification and reference number are used to send the appropriate notification information to the client upon completion of the import.

### <span id="page-13-1"></span>**importWAL**

This operation requests the import of a WAL ASR order and provides the data for the order to be imported. The WDINotification and reference number are used to send the appropriate notification information to client upon completion of the import.

### <span id="page-13-2"></span>**queryASRByCriteria**

This operation allows the query of ASRs by criteria. The query criteria includes any combination of CCNA, PON, and ICSC.

# **About the CABS API Operations**

<span id="page-14-0"></span>The CABS (Carrier Access Billing System) API operations are a subset of the ASR CORBA API that allows you to retrieve billing information contained in ASR tables in the MetaSolv Solution database.

There are five structures in the **WDICABSTYPES.IDL** file that hold the following types of information:

- USOC
- **Location**
- **Circuit**
- General CABS
- Information query

# <span id="page-14-1"></span>**CABS API IDL Files**

The following are the CABS API IDL files:

- **WDI.IDL**: This IDL file contains the operations that provide the functionality for the WDIManager interface.
- WDIUTIL.IDL: This IDL file provides functionality common to all MetaSolv Solution APIs.
- **WDICABS.IDL:** This IDL file contains the interfaces and operations exposed by the CABS API.
- **WDICABSTYPES.IDL:** This IDL file contains data structures used in conjunction with the CABS API.

# <span id="page-14-2"></span>**WDICABS.IDL Interfaces**

The section describes the WDICABS.IDL interfaces.

## <span id="page-14-3"></span>**CABS API Interfaces Relationship**

[Figure 2–1](#page-15-4) shows the relationship of the CABS API interfaces.

<span id="page-15-4"></span>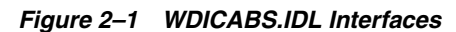

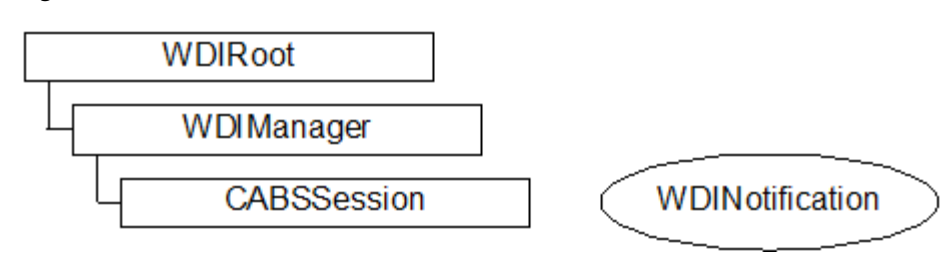

# <span id="page-15-5"></span><span id="page-15-0"></span>**CABS API WDIRoot Interface**

This interface exposes operations used to connect and disconnect from the MetaSolv Solution ASR CORBA API server.

[Table 2–1](#page-15-5) lists the WDIRoot interface operations.

*Table 2–1 WDIRoot Interface Operations*

| <b>Operation</b> | <b>Description</b>                |
|------------------|-----------------------------------|
| connect          | Returns a reference to WDIManager |
| disconnect       | Terminates the connection         |

# <span id="page-15-6"></span><span id="page-15-1"></span>**CABS API WDIManager Interface**

[Table 2–2](#page-15-6) lists the WDIManager interface operations.

*Table 2–2 WDIManager Interface Operations*

| <b>Operation</b>   | <b>Description</b>                              |
|--------------------|-------------------------------------------------|
| startCABSSession   | Obtains the object reference of the CABSSession |
| destroyCABSSession | Terminates the CABSSession                      |
| startSignal        | Obtains the WDISignal object reference          |
| destroySignal      | Terminates the Signal                           |
| startInSignal      | Obtains the WDI Insignal object reference       |
| destroyInSignal    | Terminates the Insignal                         |

# <span id="page-15-7"></span><span id="page-15-2"></span>**CABS API CABSSession Interface Operations**

[Table 2–3](#page-15-7) lists the CABSSession interface operations.

*Table 2–3 CABSSession Interface Operations*

| <b>Operation</b>    | <b>WDINotification</b>       |
|---------------------|------------------------------|
| exportCABS          | exportCABSSucceeded          |
|                     | operationFailed              |
| queryCABSByCriteria | queryCABSByCriteriaSucceeded |
|                     | operationFailed              |

# <span id="page-15-3"></span>**CABS API Operations**

The following are the CABS API operations:

### <span id="page-16-0"></span>**exportCABS**

The exportCABS operation requests access billing information for a given document number. Exported data includes general CABS, circuit, location, and USOC information. Refer to the **WDICABSTYPES.IDL** file for details on the data structures exported by this operation.

## <span id="page-16-1"></span>**queryCABSByCriteria**

This operation requests a query of CABS by criteria and retrieves the information. Any combination of CCNA, and PON can be used. The WDINotification and reference number are used to send the appropriate notification information to the client upon completion of the query.

# <span id="page-16-2"></span>**CABS API Structures**

These structures are located in the **WDICABSTYPES.IDL** file.

### <span id="page-16-3"></span>**CabCktLocUsoc**

The CabCktLocUsoc structure can contain 0 to many rows of data based on the number of USOCs for a given document number. This structure contains USOC information.

## <span id="page-16-4"></span>**CabCktLoc**

The CabCktLoc structure can contain 0 to many rows of data based on the number of circuit locations for a given document number. This structure contains location information.

## <span id="page-16-5"></span>**CabCkt**

The CabCkt structure can contain 0 to many rows of data based on the number of circuits for a given document number. This structure contains circuit information.

## <span id="page-16-6"></span>**CabsData**

The CabsData structure always contains one row of data based on a given document number. This structure contains general CABS information.

### <span id="page-16-7"></span>**CabsQueryDetail**

The CabsQueryDetail structure retrieves the following information and makes it available to the user:

- documentNumber
- customerNameAbbreviation
- purchaseOrderNumber
- activityInd
- requestType

# **IDL Changes and Enhancements**

<span id="page-18-0"></span>This appendix describes the differences between the IDL that supports ASOG 58 and the previous release of the ASR CORBA API IDL.

# <span id="page-18-1"></span>**MetaSolv Solution APIs Impacted by IDL Changes and Enhancements**

The IDL changes and enhancements made for ASOG 58 involve the ASR CORBA API.

The following ASR CORBA API IDL files were not changed for ASOG 58:

- WDI.IDL
- WDIUTIL.IDL
- WDICABS.IDL
- WDICABSTYPES.IDL

The following files have been added for ASOG 58:

- WDIASRTYPES58.IDL
- WDIASR58.IDL

# <span id="page-18-2"></span>**New IDL Files**

There are two new IDL files for the ASR CORBA API for ASOG 58, **WDIASRTYPES58.IDL** and **WDIASR58.IDL**. These files define all IDL elements of scope MetaSolv::CORBA::ASRTypes58. No IDL elements of other scopes are defined in this file. The **WDIASRTYPES58.IDL** is based on **WDIASRTYPES57.IDL** from the previous release.

# <span id="page-18-3"></span>**WDIASR57.IDL Changed to WDIASR58.IDL**

Removed statement to include **WDIASRTYPES57.IDL**.

Added statement to include **WDIASRTYPES58.IDL**.

# <span id="page-18-4"></span>**New and Revised Data Structures**

This section provides information about the ASR IDL data structures that have been added/revised to support ASOG 58.

### <span id="page-18-5"></span>**New Data Structures**

[Table A–1](#page-19-0) lists the newly added data structures.

| <b>Data Structure</b> | <b>New Fields</b>                           |
|-----------------------|---------------------------------------------|
| CRAddressMod          | supi<br>$\blacksquare$                      |
|                       | $\operatorname{refNum}$<br>$\blacksquare$   |
|                       | pi<br>$\blacksquare$                        |
|                       | sapr<br>$\blacksquare$                      |
|                       | sano<br>$\blacksquare$                      |
|                       | ${\rm sasf}$<br>$\blacksquare$              |
|                       | sasd<br>$\blacksquare$                      |
|                       | ${\rm sasn}$<br>$\blacksquare$              |
|                       | sath<br>$\blacksquare$                      |
|                       | ${\rm sass}$<br>$\blacksquare$              |
|                       | ld1<br>$\blacksquare$                       |
|                       | $\ensuremath{\text{lv1}}$<br>$\blacksquare$ |
|                       | ld2<br>$\blacksquare$                       |
|                       | $\ensuremath{\text{lv2}}$<br>$\blacksquare$ |
|                       | ld3<br>$\blacksquare$                       |
|                       | lv3<br>$\blacksquare$                       |
|                       | city<br>$\blacksquare$                      |
|                       | ${\rm state}$<br>$\blacksquare$             |
|                       | zip<br>$\blacksquare$                       |

<span id="page-19-0"></span>*Table A–1 New Data Structures*

| <b>Data Structure</b>  | <b>New Fields</b>               |
|------------------------|---------------------------------|
| EVCOpsAdminMaintDetail | oamAct<br>$\blacksquare$        |
|                        | $_{\rm megL}$<br>$\blacksquare$ |
|                        | mepId<br>$\blacksquare$         |
|                        | sman<br>п                       |
|                        | smanf<br>$\blacksquare$         |
|                        | smm<br>٠                        |
|                        | pAct1<br>٠                      |
|                        | pMid1<br>$\blacksquare$         |
|                        | pAct2<br>$\blacksquare$         |
|                        | pMid2<br>$\blacksquare$         |
|                        | pAct3<br>$\blacksquare$         |
|                        | pMid3<br>$\blacksquare$         |
|                        | pAct4<br>$\blacksquare$         |
|                        | pMid4<br>$\blacksquare$         |
|                        | pAct5<br>$\blacksquare$         |
|                        | pMid5<br>$\blacksquare$         |
|                        | pAct6<br>$\blacksquare$         |
|                        | pMid6<br>$\blacksquare$         |
|                        | pAct7<br>$\blacksquare$         |
|                        | pMid7<br>$\blacksquare$         |
|                        | pAct8<br>$\blacksquare$         |
|                        | pMid8<br>$\blacksquare$         |
|                        | pAct9<br>$\blacksquare$         |
|                        | pMid9<br>$\blacksquare$         |
|                        | pAct10<br>$\blacksquare$        |
|                        | pMid10<br>٠                     |

*Table A–1 (Cont.) New Data Structures*

# <span id="page-20-1"></span><span id="page-20-0"></span>**Revised Data Structures**

[Table A–2](#page-20-1) lists the data structures in which fields have been added.

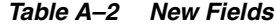

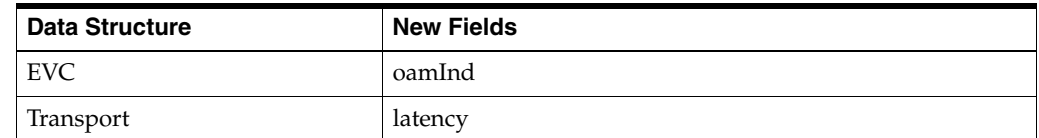

| <b>Data Structure</b> | <b>New Fields</b>                   |
|-----------------------|-------------------------------------|
| CNVCDetail            | mepId<br>$\blacksquare$             |
|                       | sman<br>$\blacksquare$              |
|                       | pMid1<br>$\blacksquare$             |
|                       | pMid2<br>$\blacksquare$             |
|                       | pMid3<br>$\blacksquare$             |
|                       | pMid4<br>$\blacksquare$             |
|                       | pMid <sub>5</sub><br>$\blacksquare$ |
|                       | pMid6<br>$\blacksquare$             |
|                       | pMid7<br>$\blacksquare$             |
|                       | pMid8<br>$\blacksquare$             |
|                       | pMid9<br>$\blacksquare$             |
|                       | pMid10<br>$\blacksquare$            |

*Table A–2 (Cont.) New Fields*